Министерство науки и высшего образования Российской Федерации федеральное государственное бюджетное образовательное учреждение высшего образования «Санкт-Петербургский государственный университет промышленных технологий и дизайна» (СПбГУПТД) УТВЕРЖДАЮ Поддниние здествонного досумента, подписанного ЭШТ, уванится в подлинник электронного документа, подписанного эцц, хранится<br>- системе электронного документовборота<br>ФГБОУ ВО «Санкт-Петербургский государственный университет<br>- промышленных технологий и дизайна» Первый проректор, проректор по УР 45 db 5b 23 89 15 2a 92 Сертифика: Рудин Александр Евгеньевич, первый проректор, проректор по учебной работе \_\_\_\_\_\_\_\_\_\_\_\_\_\_\_\_\_\_\_\_А.Е. Рудин **Владелец** Лействителен с 21 января 2019г. по 31 декабря 2022г. «30» июня 2020 года **Рабочая программа дисциплины Б1.В.09** Строение и проектирование ткани Учебный план: ФГОС3++\_2020-2021\_29.03.02\_ИТМ\_ ОО\_Проектир, техн и худ оформ текстил изделий.plx Кафедра: 48 Технологии и проектирования текстильных изделий Направление подготовки: (специальность) 29.03.02 Технологии и проектирование текстильных изделий Профиль подготовки: Проектирование, технологии и художественное оформление текстильных (специализация) изделий Уровень образования: бакалавриат Форма обучения: очная

#### **План учебного процесса**

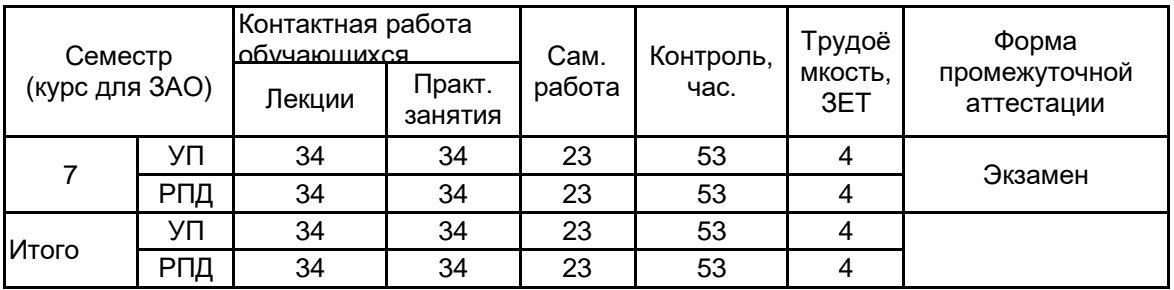

Рабочая программа дисциплины составлена в соответствии с федеральным государственным образовательным стандартом высшего образования по направлению подготовки 29.03.02 Технологии и проектирование текстильных изделий, утверждённым приказом Министерства образования и науки Российской Федерации от 22.09.2017 г. № 963

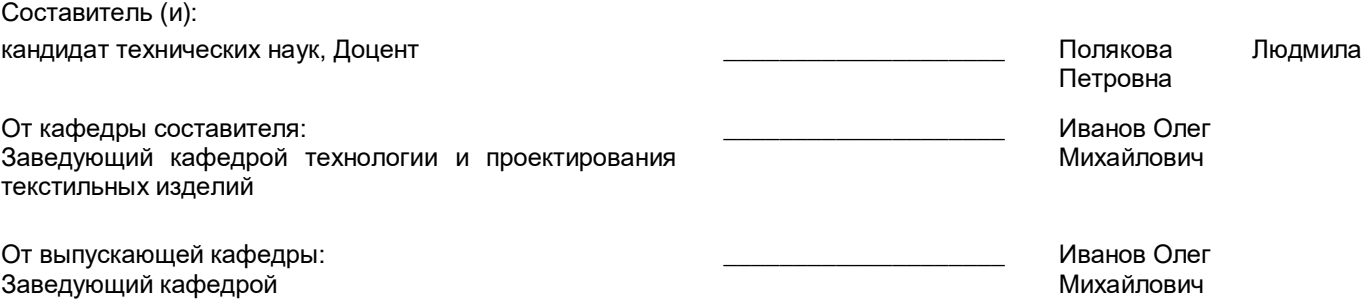

Методический отдел: Макаренко С.В.

 $\_$  ,  $\_$  ,  $\_$  ,  $\_$  ,  $\_$  ,  $\_$  ,  $\_$  ,  $\_$  ,  $\_$  ,  $\_$  ,  $\_$  ,  $\_$  ,  $\_$  ,  $\_$  ,  $\_$  ,  $\_$  ,  $\_$  ,  $\_$  ,  $\_$ 

#### **1 ВВЕДЕНИЕ К РАБОЧЕЙ ПРОГРАММЕ ДИСЦИПЛИНЫ**

**1.1 Цель дисциплины:** Сформировать компетенции обучающегося в области построения переплетений различных видов, приобретения навыков их применения при проектировании тканей для получения необходимых визуальных эффектов и заданных технических характеристик тканей.

#### **1.2 Задачи дисциплины:**

• Рассмотреть основные методы построения переплетений различных видов;

• Раскрыть принципы создания крупнораппортных рисунков в ремизном ткачестве;

• Показать особенности патронирования однослойных и многослойных жаккардовых тканей;

• Предоставить обучающемуся возможности для формирования умений и навыков, необходимых для воплощения творческих замыслов при проектировании и изготовлении ткани.

• Предоставить обучающемуся возможности для формирования умений и навыков, необходимых для воплощения творческих замыслов при проектировании и изготовлении ткани.

#### **1.3 Требования к предварительной подготовке обучающегося:**

Предварительная подготовка предполагает создание основы для формирования компетенций, указанных в п. 2, при изучении дисциплин:

Дисциплина базируется на компетенциях, сформированных на предыдущем уровне образования:

Технология и художественное проектирование гобелена

Технология прядения

Технология ткачества

#### **2 КОМПЕТЕНЦИИ ОБУЧАЮЩЕГОСЯ, ФОРМИРУЕМЫЕ В РЕЗУЛЬТАТЕ ОСВОЕНИЯ ДИСЦИПЛИНЫ**

**ПКп-1 : Способен осуществлять разработку и художественное оформление текстильных материалов и изделий**

**Знать:** способы формирования особенности строения тканей, виды переплетений, и особенности их изготовления; методику проектирования тканей.

**Уметь:** осуществлять расчет технологических параметров ткани и выбирать сырьевые компоненты, обеспечивающие требуемые характеристики.

**Владеть:** навыками разработки структуры и выбора состава сырья для получения тканей с заданными характеристиками.

# **3 РЕЗУЛЬТАТЫ ОБУЧЕНИЯ ПО ДИСЦИПЛИНЕ**

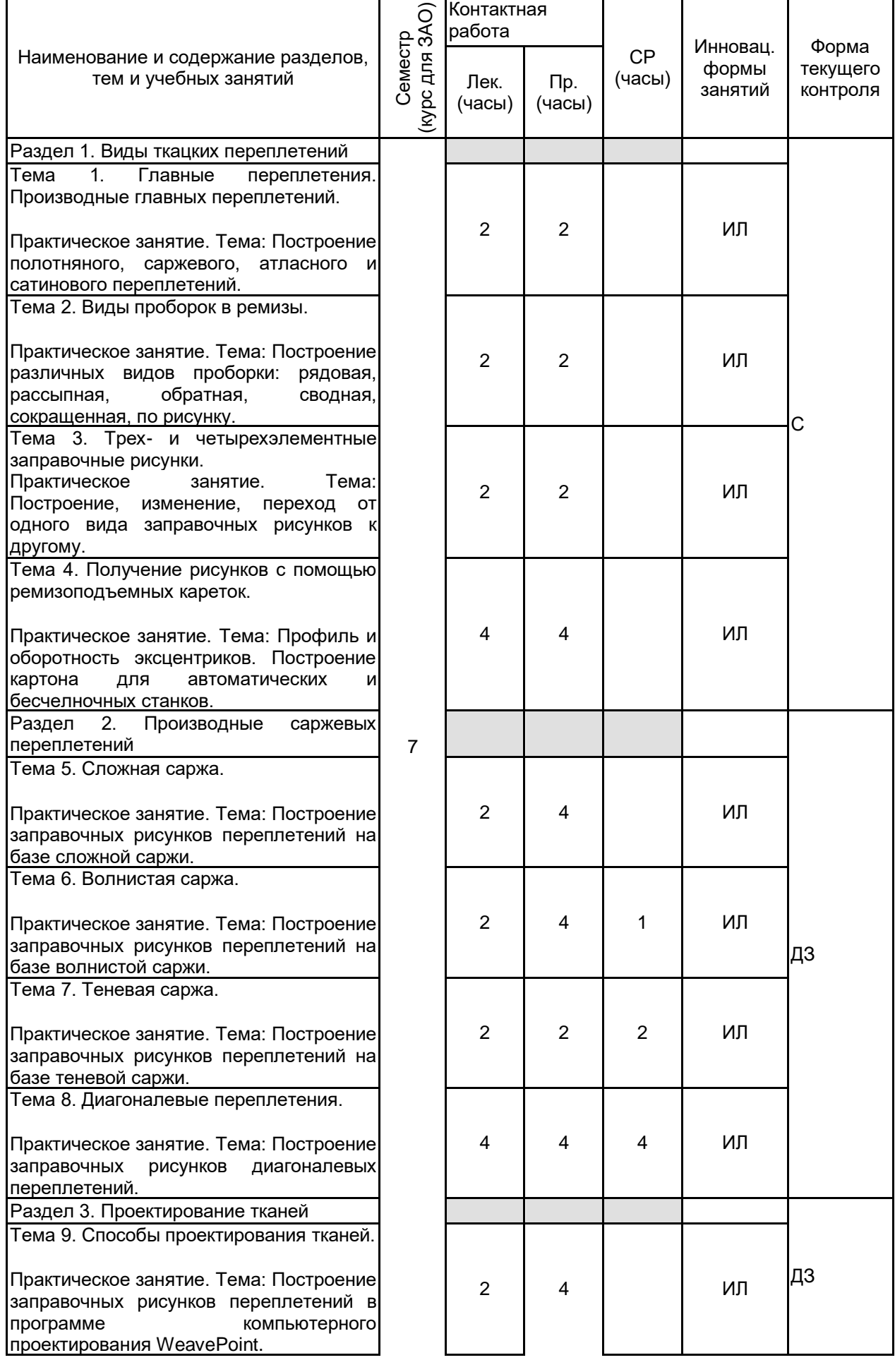

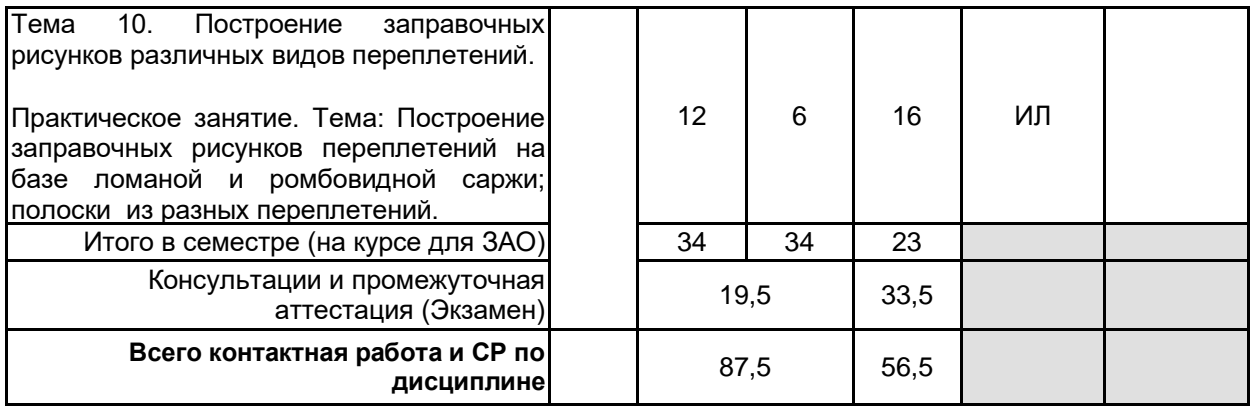

## **4 КУРСОВОЕ ПРОЕКТИРОВАНИЕ**

Курсовое проектирование учебным планом не предусмотрено

## **5. ФОНД ОЦЕНОЧНЫХ СРЕДСТВ ДЛЯ ПРОВЕДЕНИЯ ПРОМЕЖУТОЧНОЙ АТТЕСТАЦИИ**

# **5.1 Описание показателей, критериев и системы оценивания результатов обучения**

# **5.1.1 Показатели оценивания**

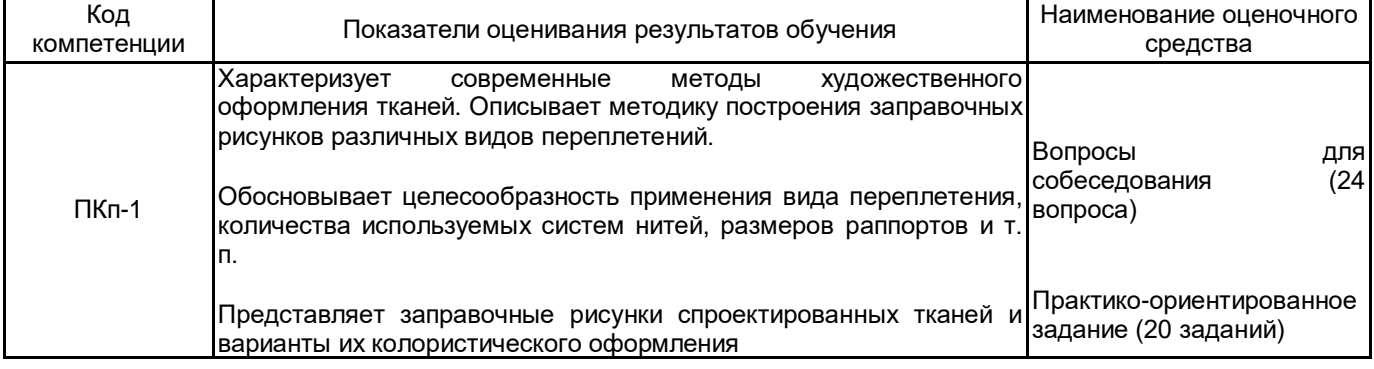

### **5.1.2 Система и критерии оценивания**

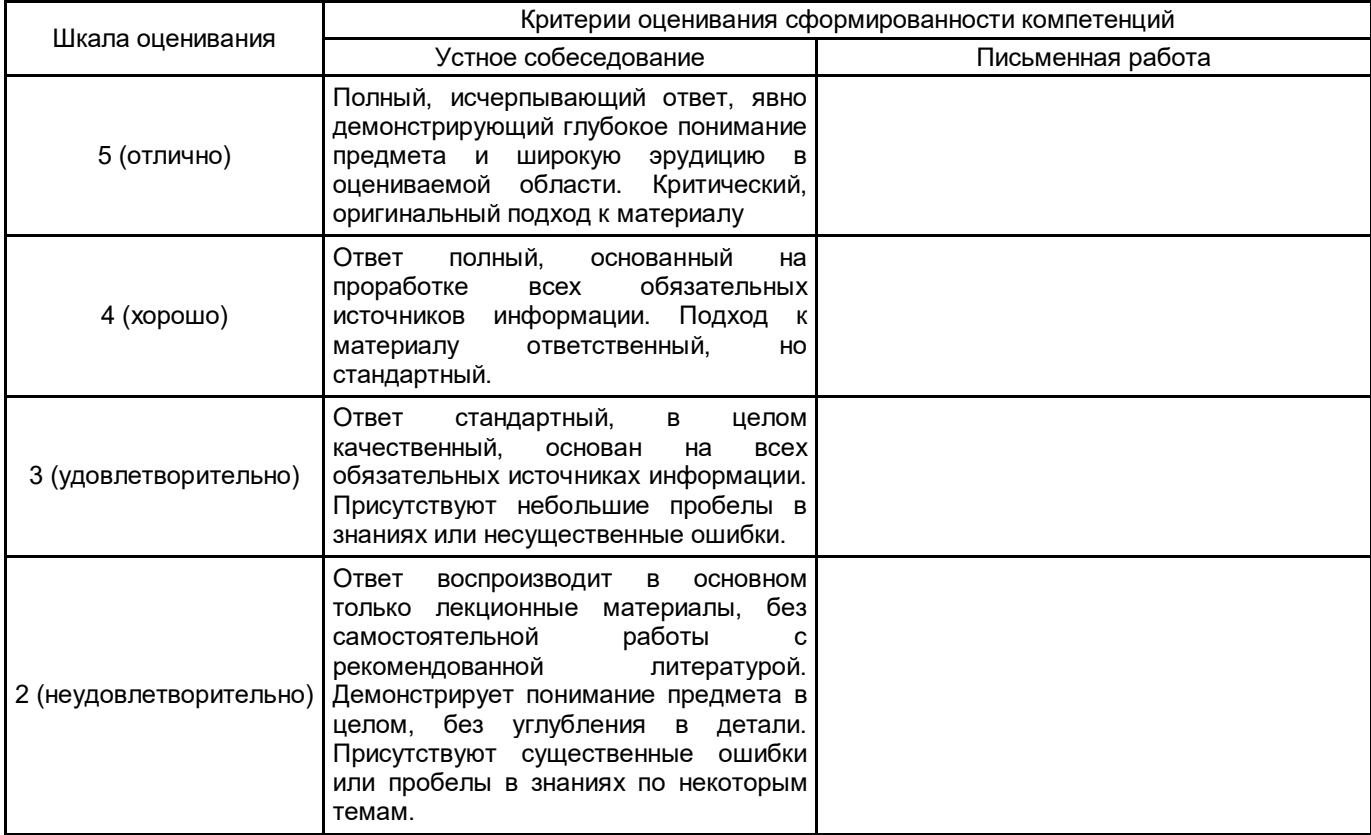

## **5.2 Типовые контрольные задания или иные материалы, необходимые для оценки знаний, умений, навыков и (или) опыта деятельности**

#### **5.2.1 Перечень контрольных вопросов**

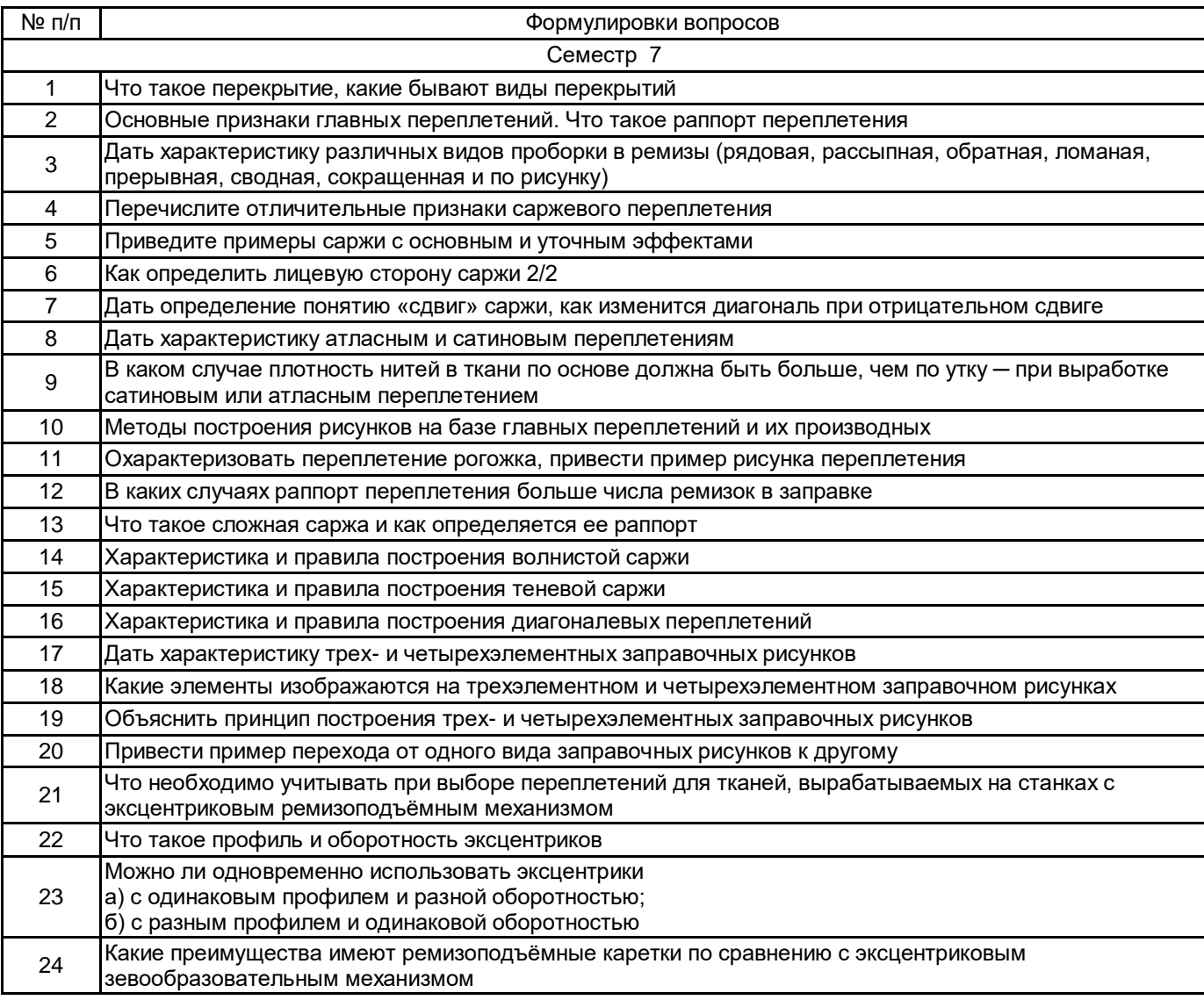

#### **5.2.2 Типовые тестовые задания**

Не предусмотрены

#### **5.2.3 Типовые практико-ориентированные задания (задачи, кейсы)**

Типовые практико-ориентированные задания находятся в Приложении к данной РПД

#### **5.3 Методические материалы, определяющие процедуры оценивания знаний, умений, владений (навыков и (или) практического опыта деятельности)**

#### **5.3.1 Условия допуска обучающегося к промежуточной аттестации и порядок ликвидации академической задолженности**

Проведение промежуточной аттестации регламентировано локальным нормативным актом СПбГУПТД «Положение о проведении текущего контроля успеваемости и промежуточной аттестации обучающихся»

#### **5.3.2 Форма проведения промежуточной аттестации по дисциплине**

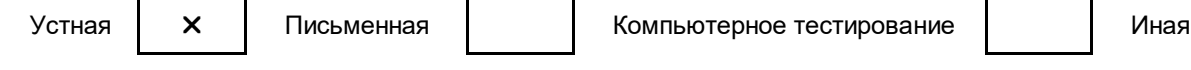

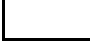

## **5.3.3 Особенности проведения промежуточной аттестации по дисциплине**

Во время проведения экзамена обучающийся может пользоваться справочной литературой, а также заправочными рисунками и результатами выполненных им практико-ориентированных заданий.

Время на подготовку - 40 минут

### **6. УЧЕБНО-МЕТОДИЧЕСКОЕ И ИНФОРМАЦИОННОЕ ОБЕСПЕЧЕНИЕ ДИСЦИПЛИНЫ**

#### **6.1 Учебная литература**

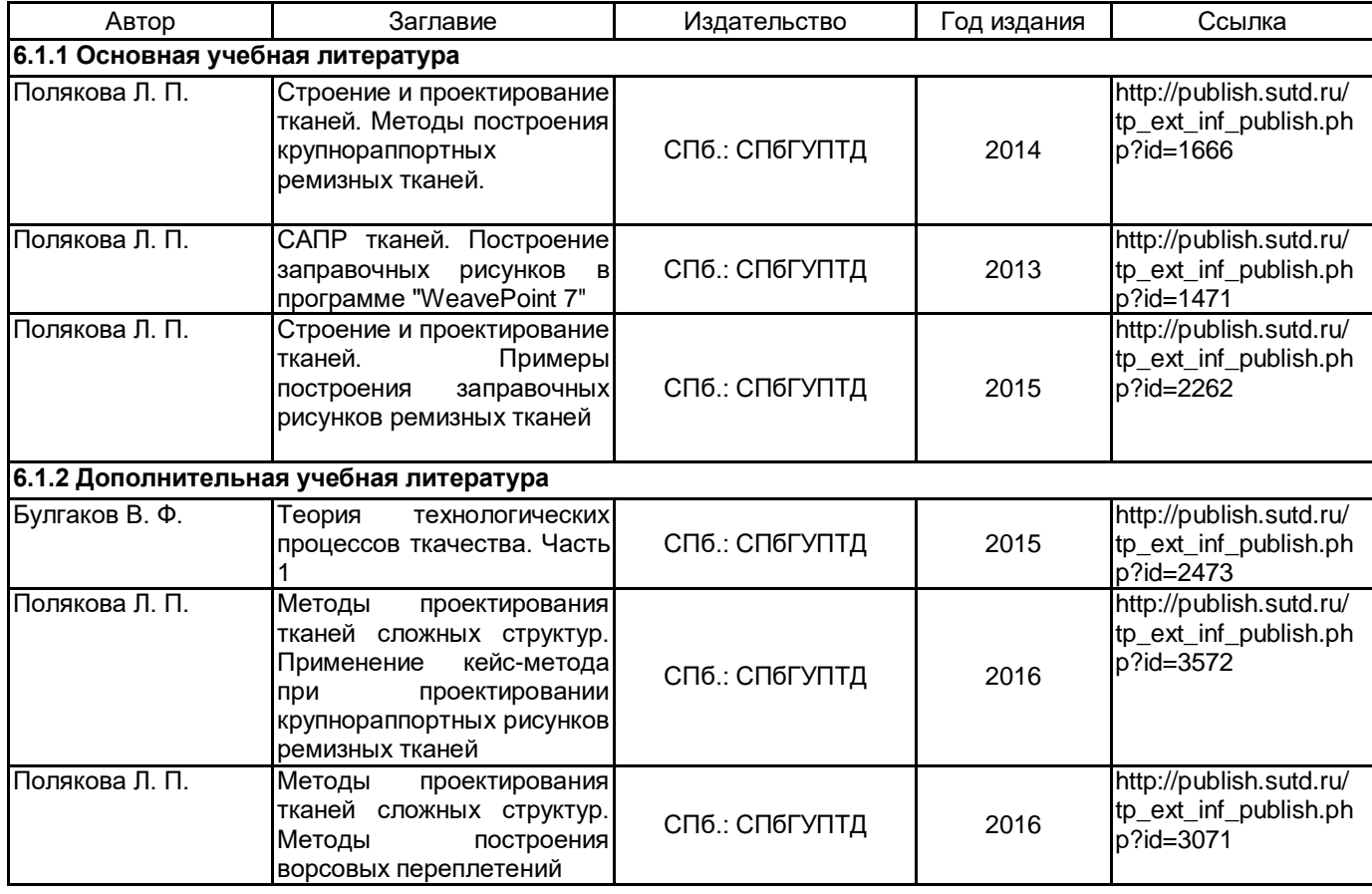

#### **6.2 Перечень профессиональных баз данных и информационно-справочных систем**

1. Информационно – правовой портал ГАРАНТ [Электронный ресурс]. URL: http://www.garant.ru.

2. Компьютерная справочно-правовая система КонсультантПлюс [Электронный ресурс]. URL: http://www.consultant.ru.

3. Библиографическая и реферативная база данных Scopus [Электронный ресурс]. URL: http://www.scopus.com.

4. Программное обеспечение: программа подготовки презентаций PowerPoint , входящая в состав Microsoft Office; программа для работы с электронными таблицами Excel, входящая в состав Microsoft Office.

5. Федеральный образовательный портал «Экономика Социология Менеджмент»

[Электронный ресурс]. URL: http://ecsocman.hse.ru

6. Электронно-библиотечная система IPRbooks [Электронный ресурс]. URL: http://www.iprbookshop.ru/

#### **6.3 Перечень лицензионного и свободно распространяемого программного обеспечения**

MicrosoftOfficeProfessional

Microsoft Office Standart Russian Open No Level Academic

Microsoft Windows

Программа для ЭВМ «Автоматизированное проектирование рисунков переплетений ремизных тканей»

Программная система для обнаружения текстовых заимствований в учебных и научных работах «Антиплагиат.ВУЗ» версии 3.3

#### **6.4 Описание материально-технической базы, необходимой для осуществления образовательного процесса по дисциплине**

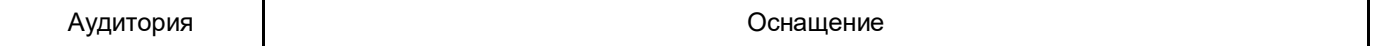

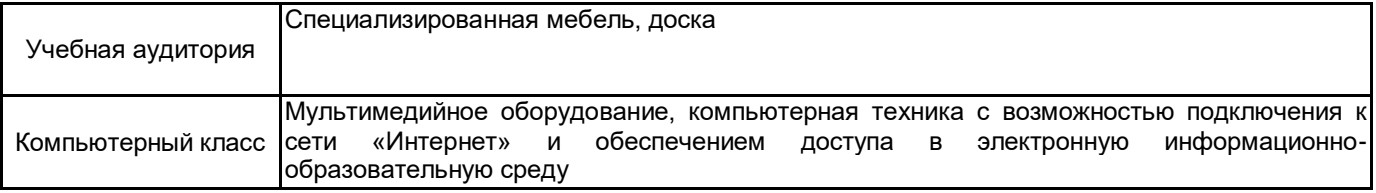

### **Приложение**

### рабочей программы дисциплины **Строение и проектирование тканей**

 *наименование дисциплины*

# по направлению подготовки **29.03.02 Технологии и проектирование текстильных изделий** наименование ОП (профиля): **Проектирование, технологии и художественное оформление текстильных изделий**

## **5.2.3 Типовые практико-ориентированные задания**

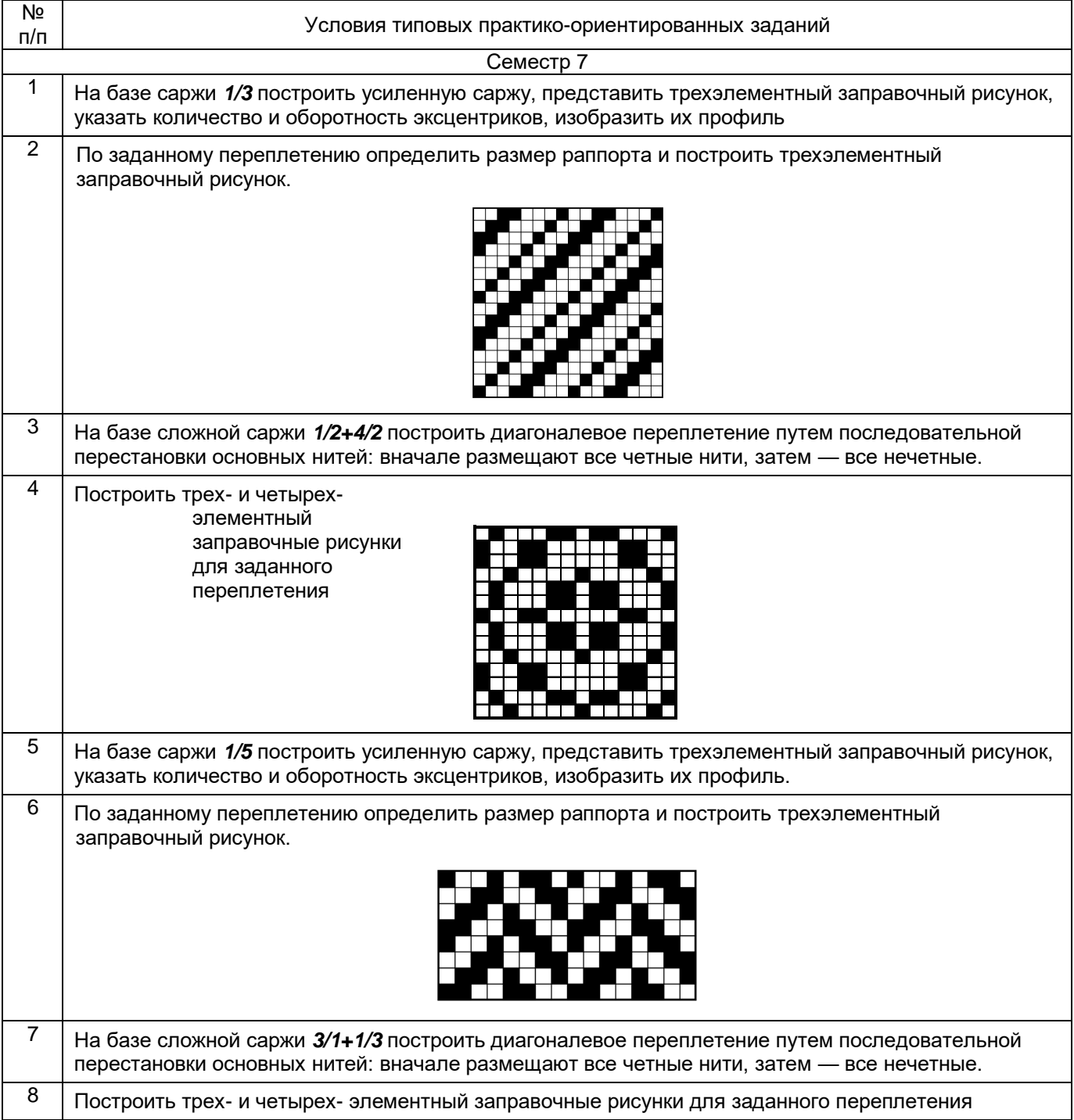

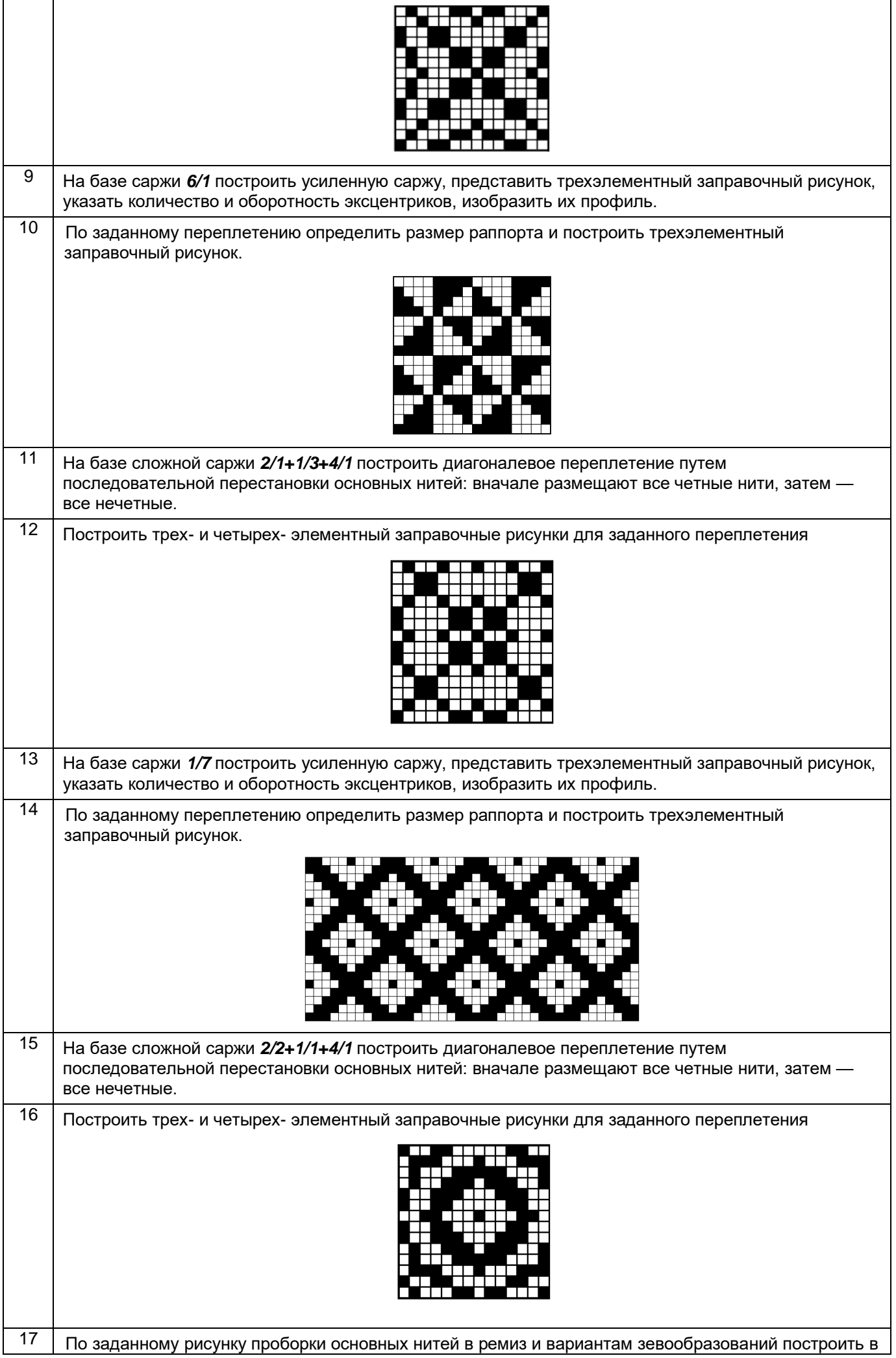

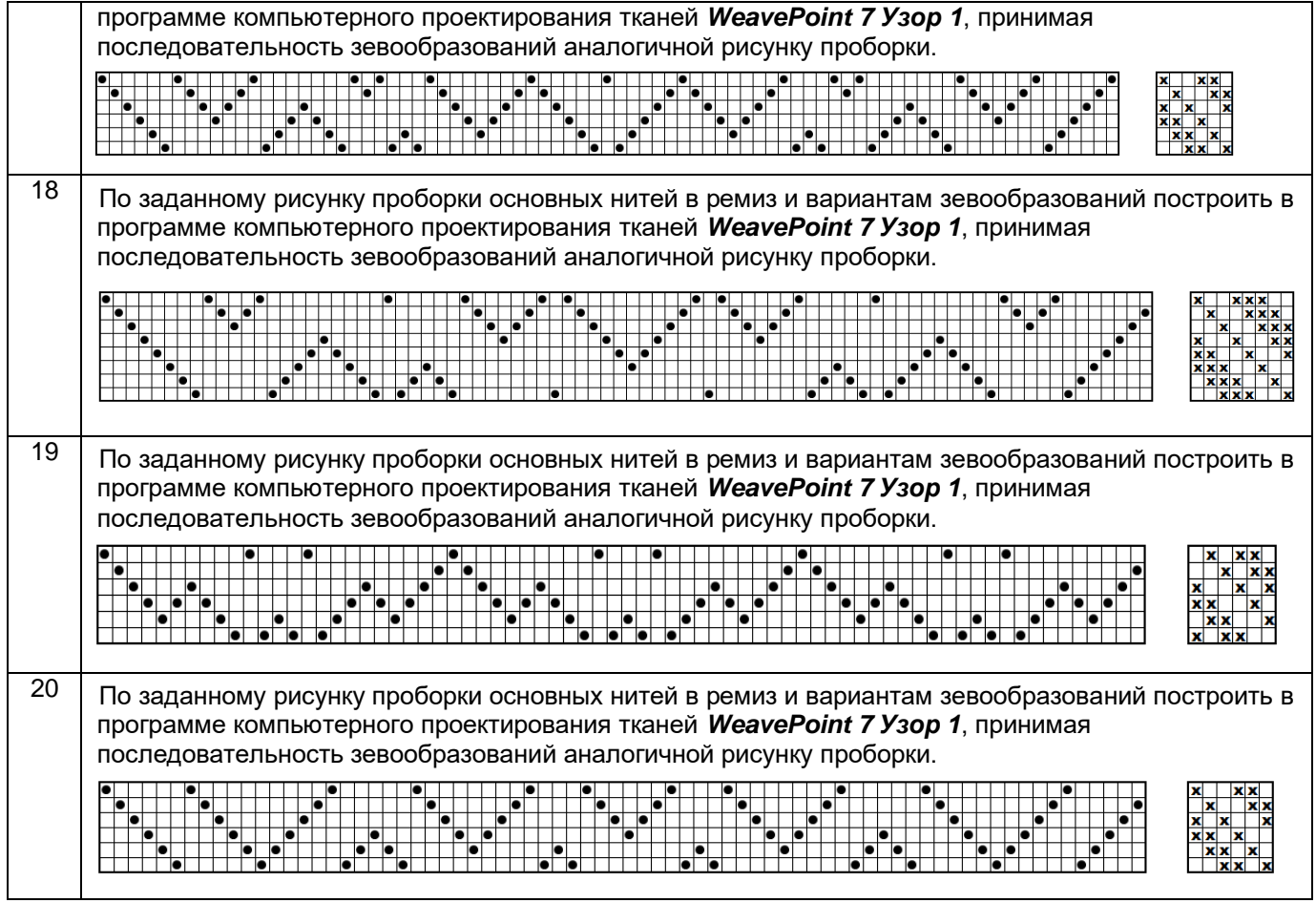